# EXPERT

## GAMME D'ACCESSOIRES

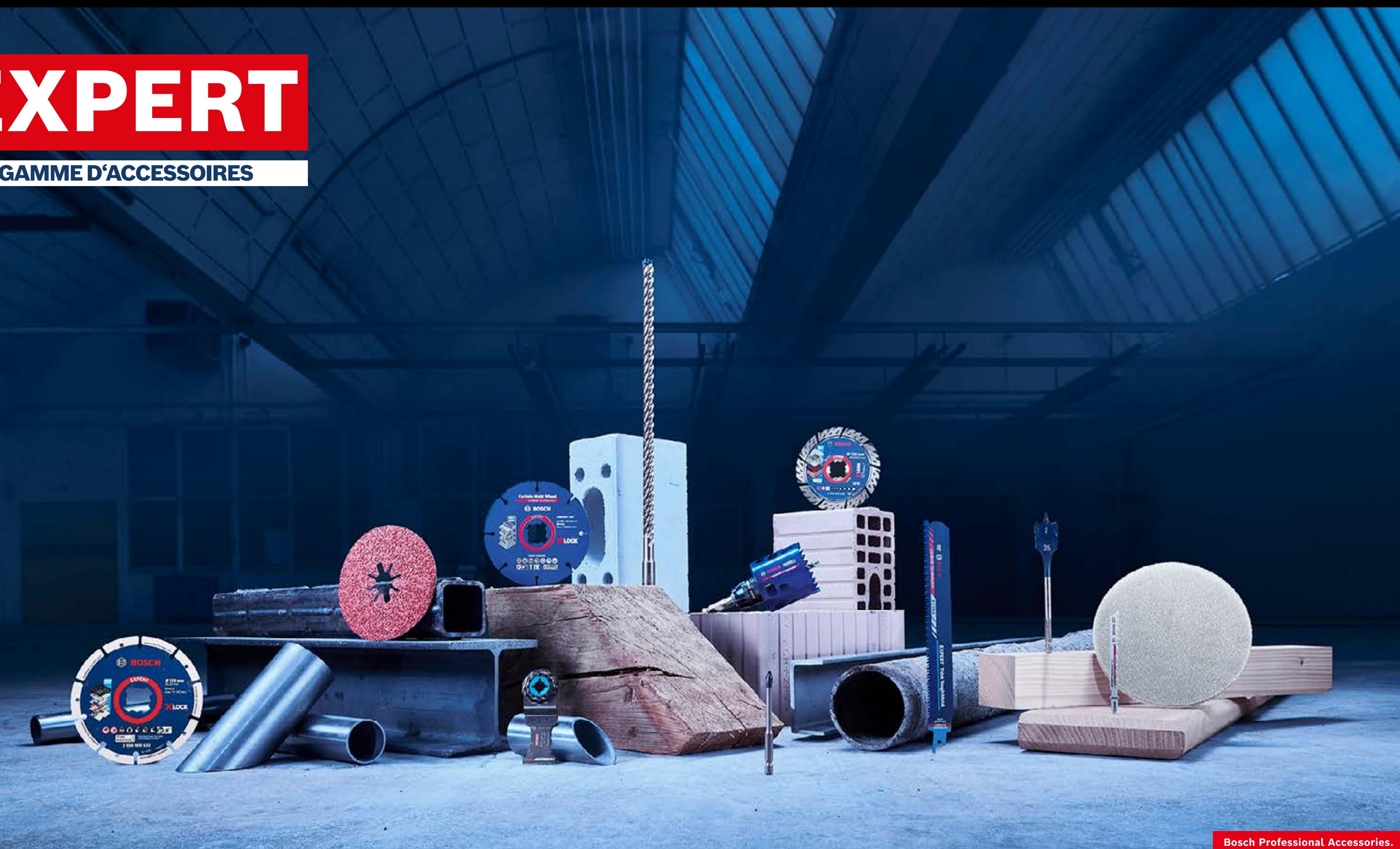

# Ressources marketing pour les revendeurs DÉVELOPPEZ VOS VENTES EN LIGNE GRÂCE AUX RESSOURCES MARKETING IMPACTANTES DE BOSCH

Laissez-vous guider

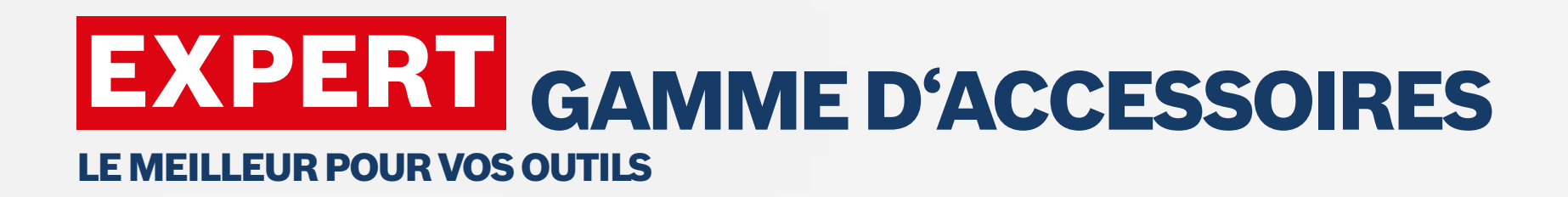

[Voir la version interactive](https://indd.adobe.com/view/b3aebf6f-98ba-44ad-8e0c-0e97c641c548)

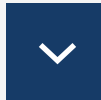

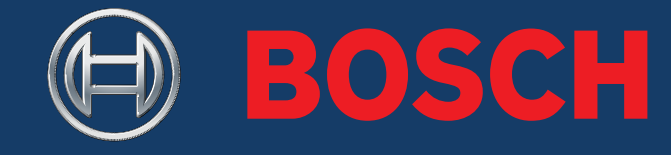

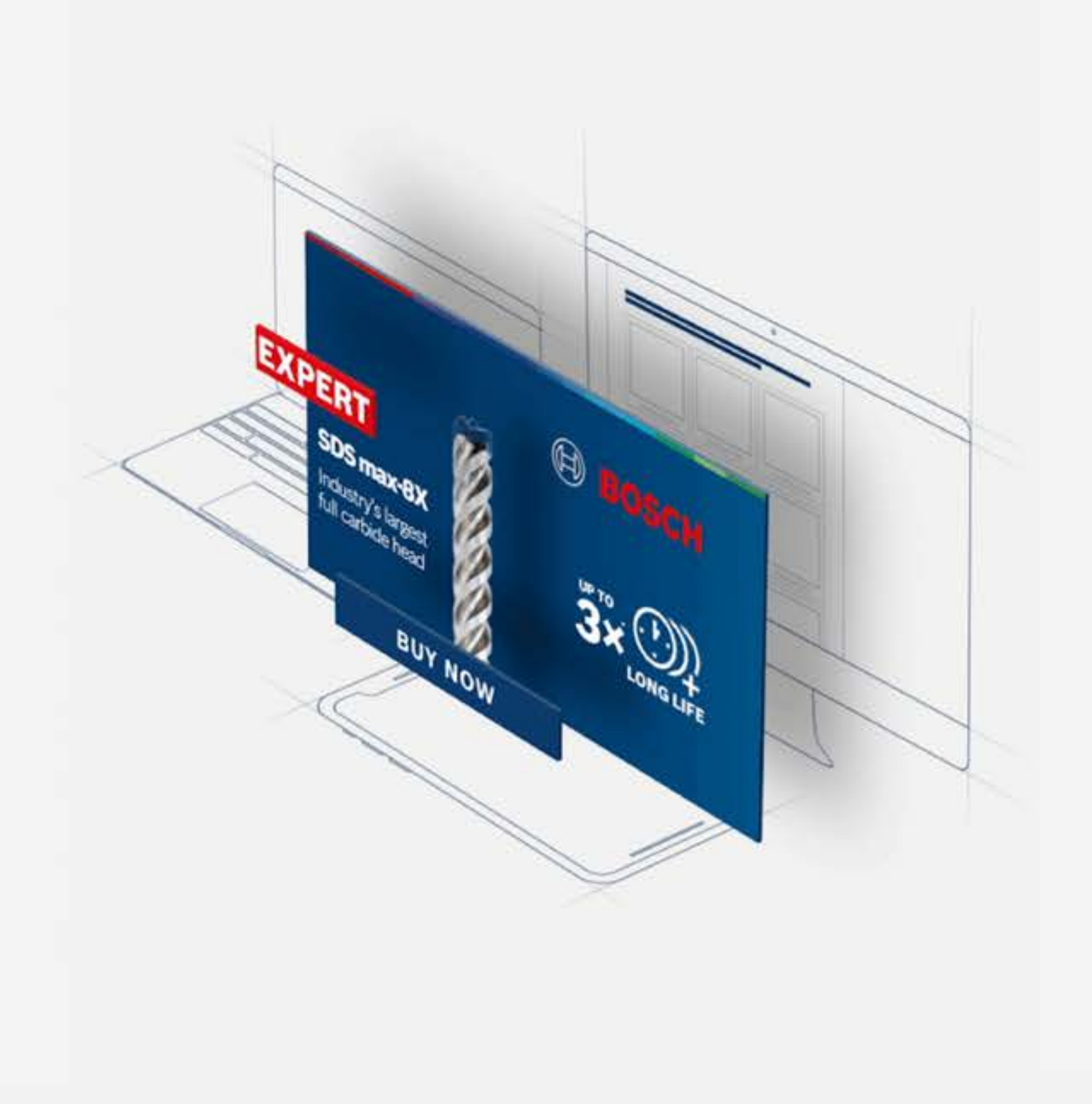

**Bosch Professional Accessories** 

## **EXPERT RESSOURCES MARKETING POUR LES REVENDEURS - PREMIER PAS**

Table des matières

## CONSEILS D'UTILISATION TÉLÉCHARGER

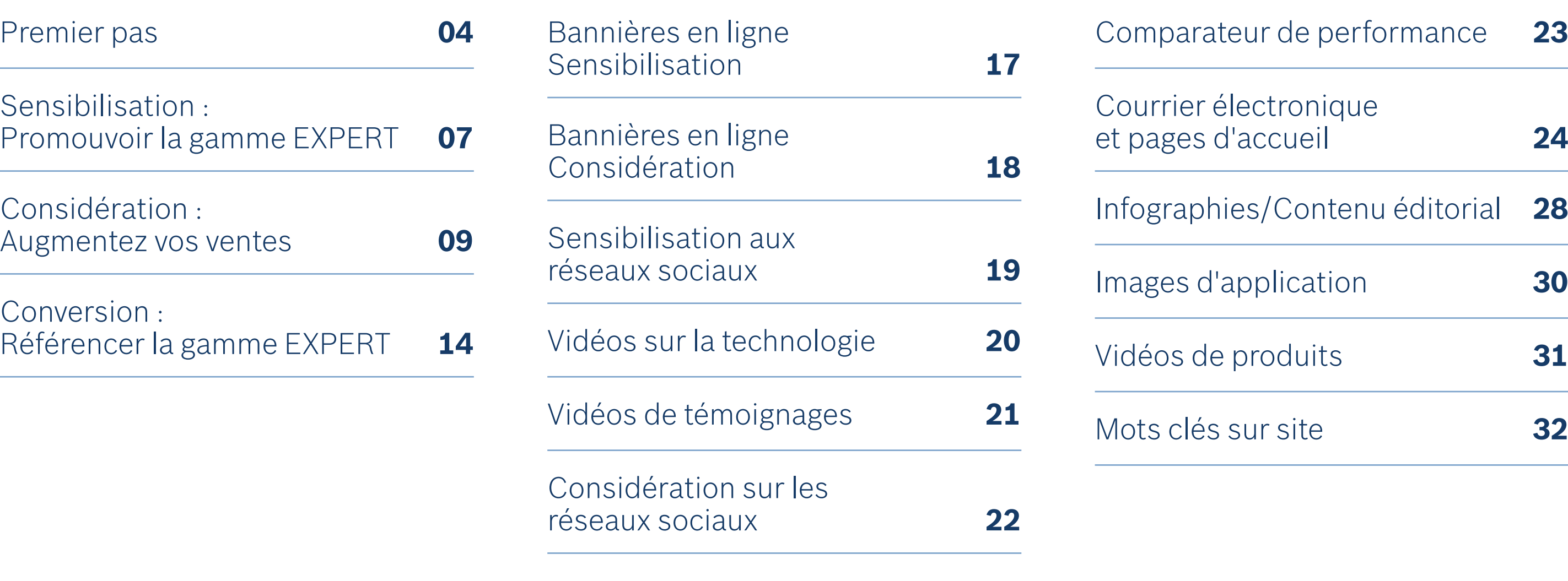

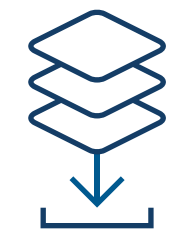

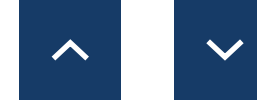

[Infographies/Contenu éditorial](#page-27-0) **28**

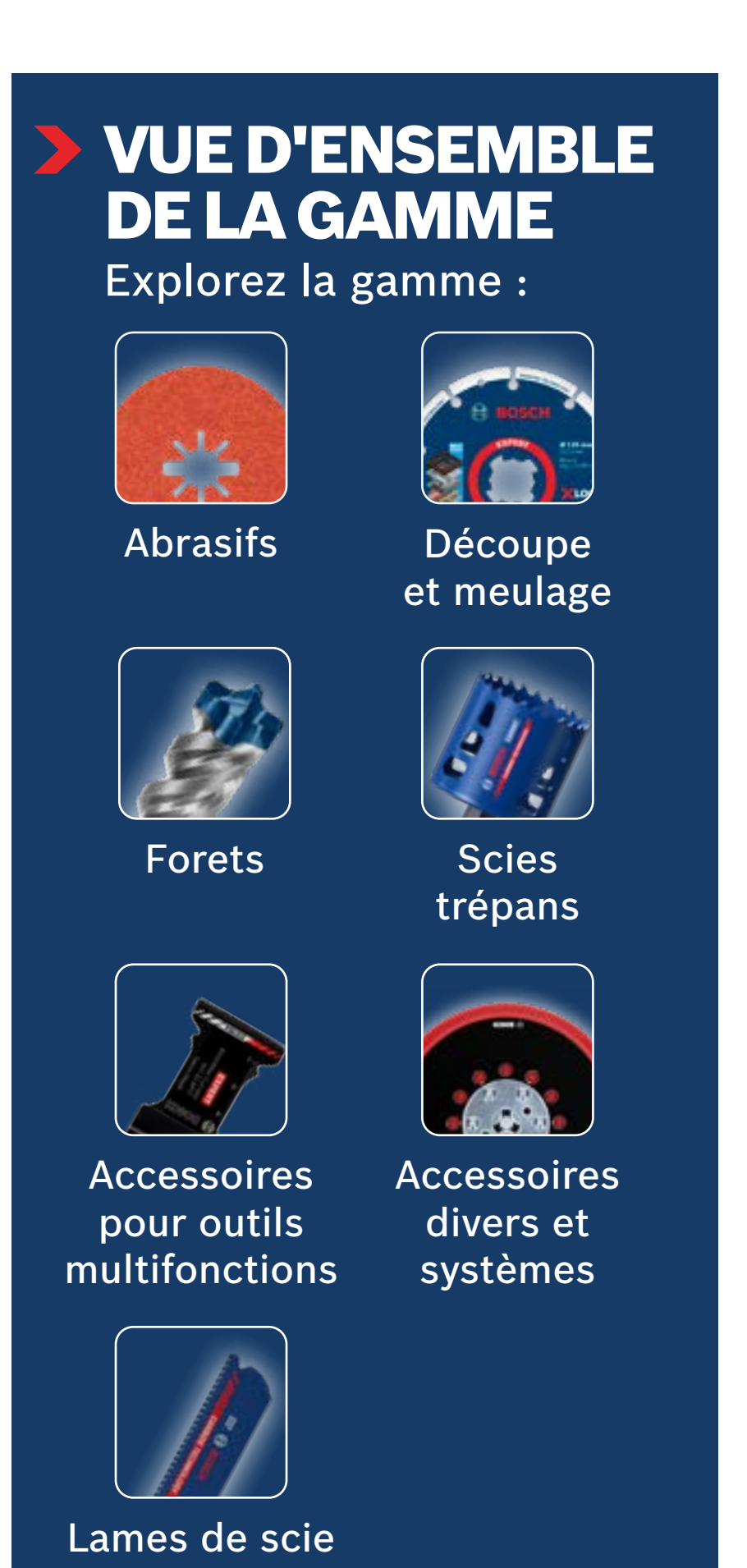

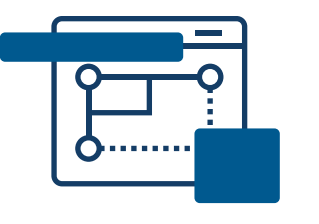

## <span id="page-3-0"></span>**EXPERT RESSOURCES MARKETING POUR LES REVENDEURS - PREMIER PAS**

Utilisez ces ressources de marketing en ligne pour informer et influencer votre acheteur en ligne pendant qu'il explore et prend des décisions d'achat.

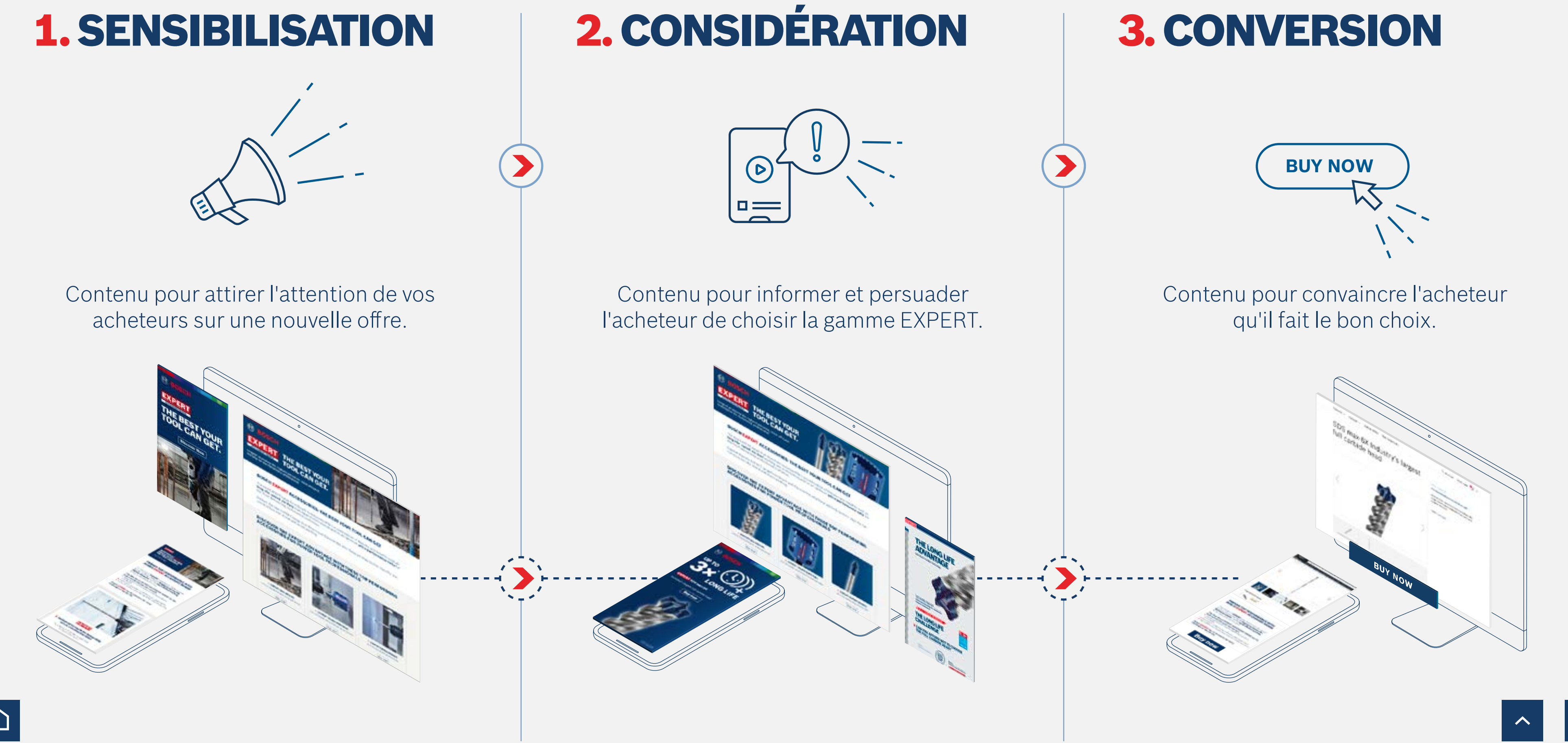

## EXPERT RESSOURCES MARKETING POUR LES REVENDEURS - PREMIER PAS

Développez vos ventes en ligne grâce aux ressources marketing impactantes de Bosch

## LE POUVOIR des ressources marketing pour les revendeurs

Augmentation des **intentions d'achat** avec les bannières produits

## $+45%$

Augmentation des **ventes en ligne** avec des images & vidéos des produits

Amélioration de la **communication avec l'acheteur** avec les infographies

## $+50%$

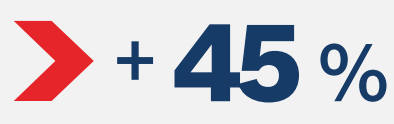

## **Augmentation des ventes**

avec des courriers électroniques bien conçus

Augmentation des **intentions d'achat** avec la page de présentation axée sur le produit

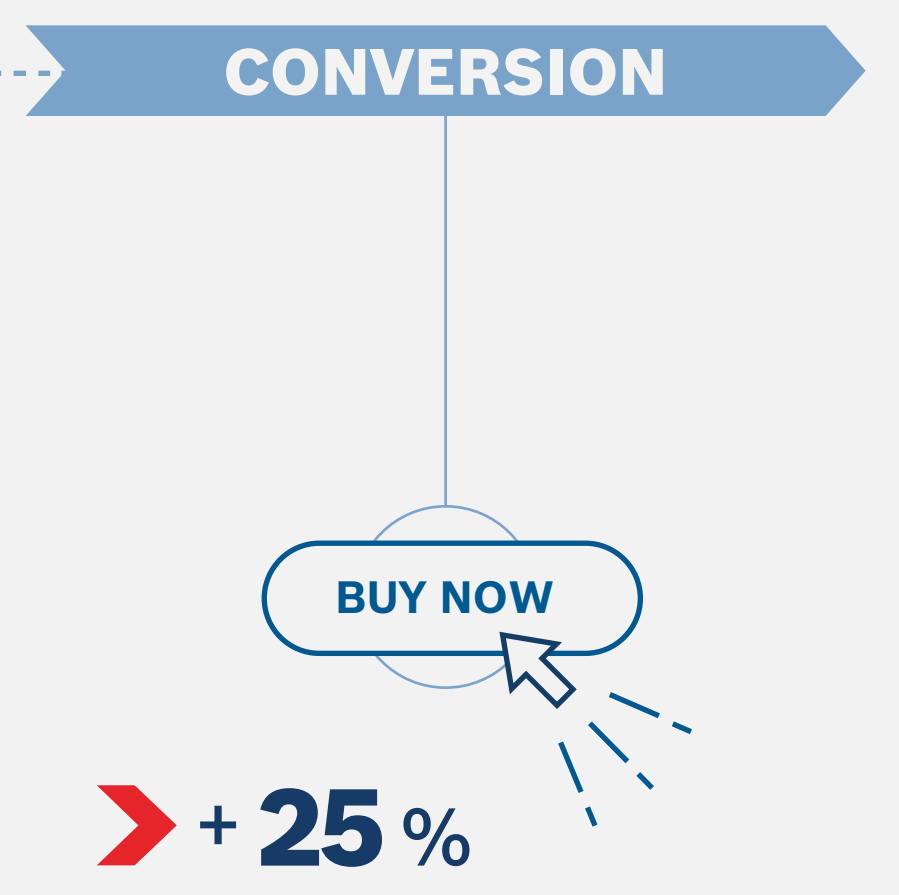

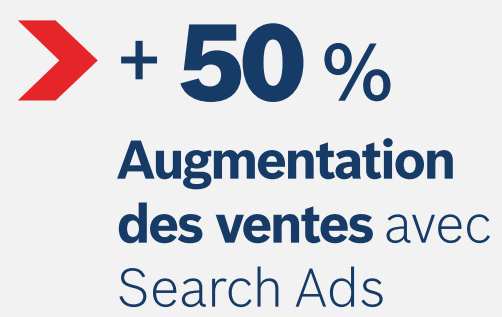

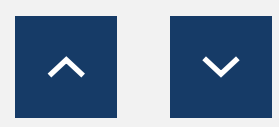

Augmentation des **visites en magasin** avec des bannières publicitaires

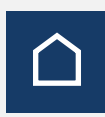

# $+44%$

*Source : Hubspot.com*

Augmentation des **visites en magasin** avec les réseaux sociaux

 $+200 \%$ 

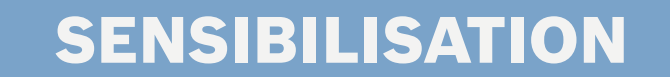

 $+75%$ 

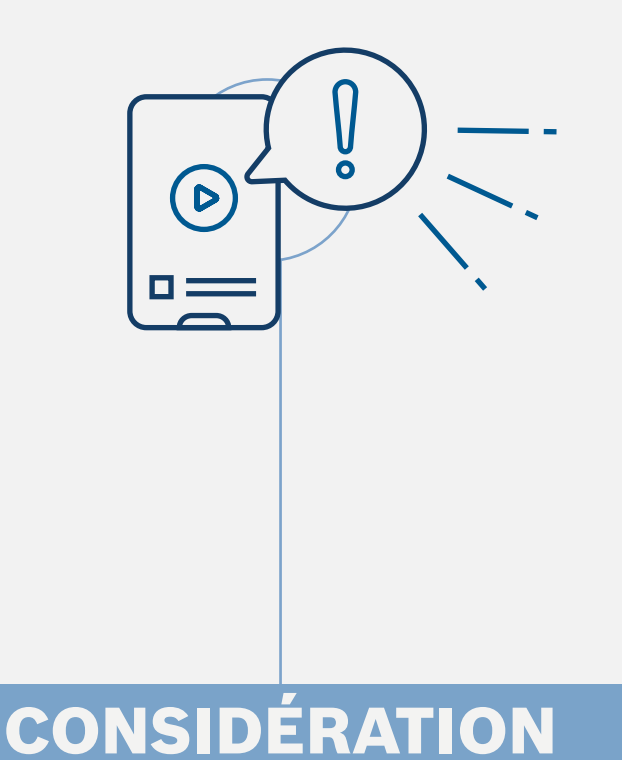

# AUGMENTEZ VOS VENTES GRÂCE AUX RESSOURCES EN LIGNE DE BOSCH

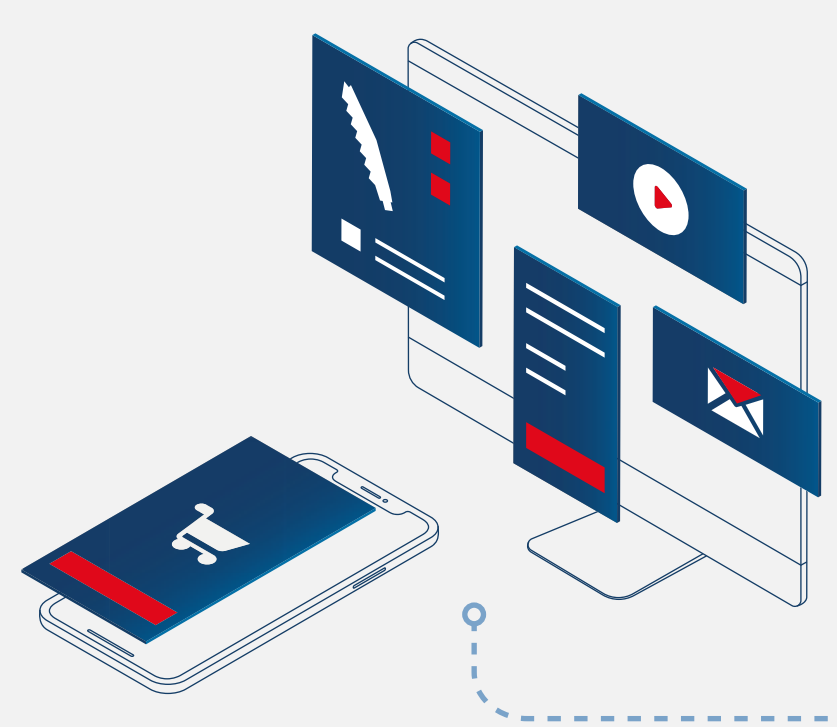

Configurez une page de détail de produit

# LES BASES DU RÉFÉRENCEMENT DE BOSCH EXPERT

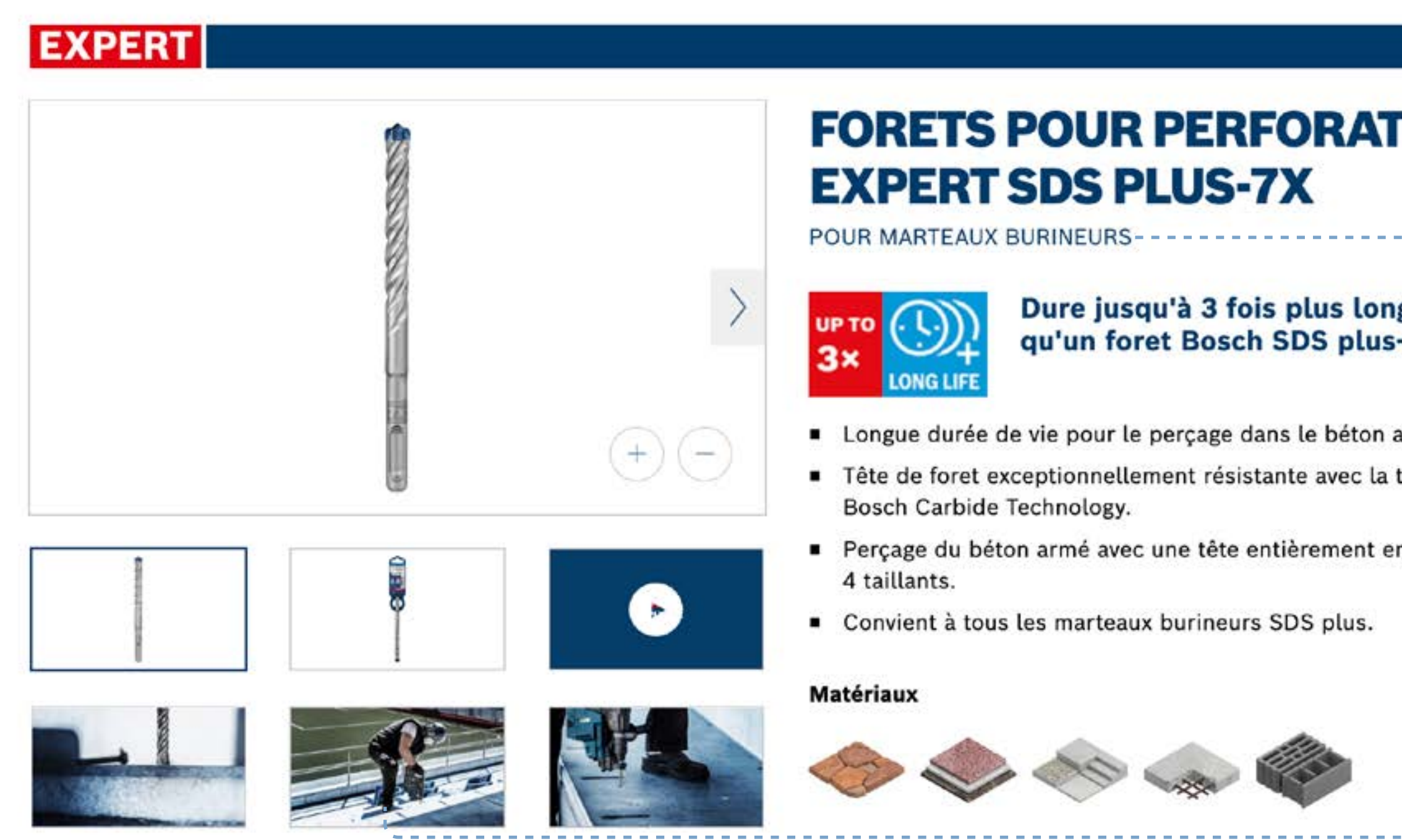

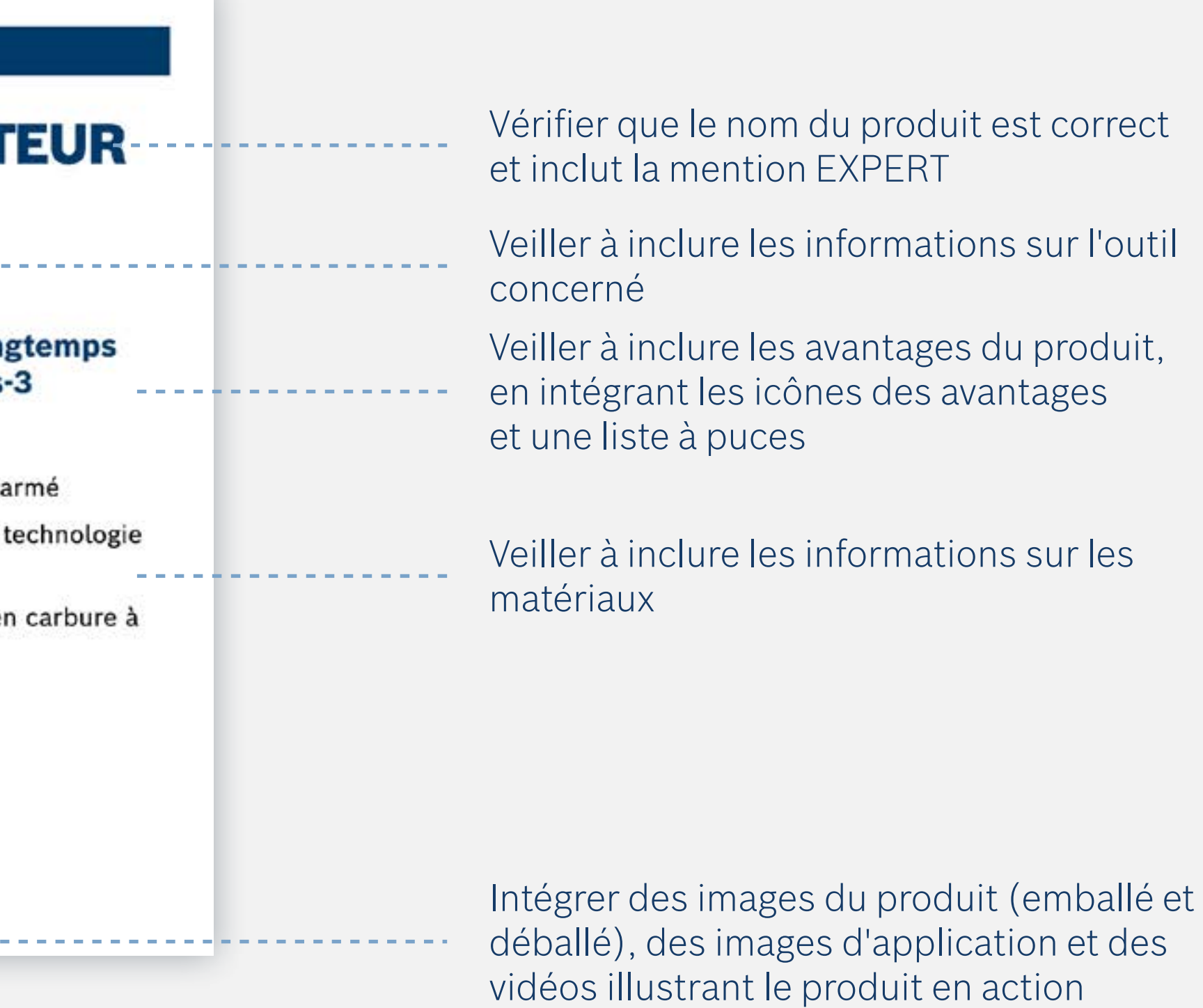

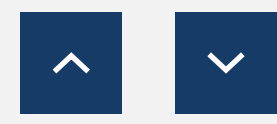

<span id="page-6-0"></span>Conseils d'utilisation : Sensibilisation

# **1. SENSIBILISATION**

Utilisez le contenu de la phase de sensibilisation pour attirer l'attention de vos utilisateurs et leur présenter EXPERT, la nouvelle gamme d'accessoires hautes performances de Bosch.

**Téléchargez les ressources de la phase de sensibilisation :**

**[Bannières en ligne](http://media.bosch-pt.com/ac/dealer-assets/expert/fr/FR_Awareness_banners.zip) [Modèles de courriers électroniques](http://media.bosch-pt.com/ac/dealer-assets/expert/fr/FR_Awareness_Emailtemplate.zip) [Page d'accueil de la campagne](http://media.bosch-pt.com/ac/dealer-assets/expert/fr/FR_Awareness_Landingpage.zip)**

**[Réseaux sociaux](http://media.bosch-pt.com/ac/dealer-assets/expert/fr/FR_Social_Media_Facebook.zip) [Vidéos](https://media.bosch-pt.com/ac/dealer-assets/expert-2/fr/EXCITE-Video_Download_all_FR.zip) [Mots clés sur site](https://media.bosch-pt.com/ac/dealer-assets/expert-3/fr/On-site-Keywords-FR.zip)**

[Tout télécharger](https://media.bosch-pt.com/ac/dealer-assets/expert-3/fr/FR6_AWA_Download_all.zip) [2]

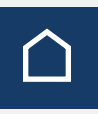

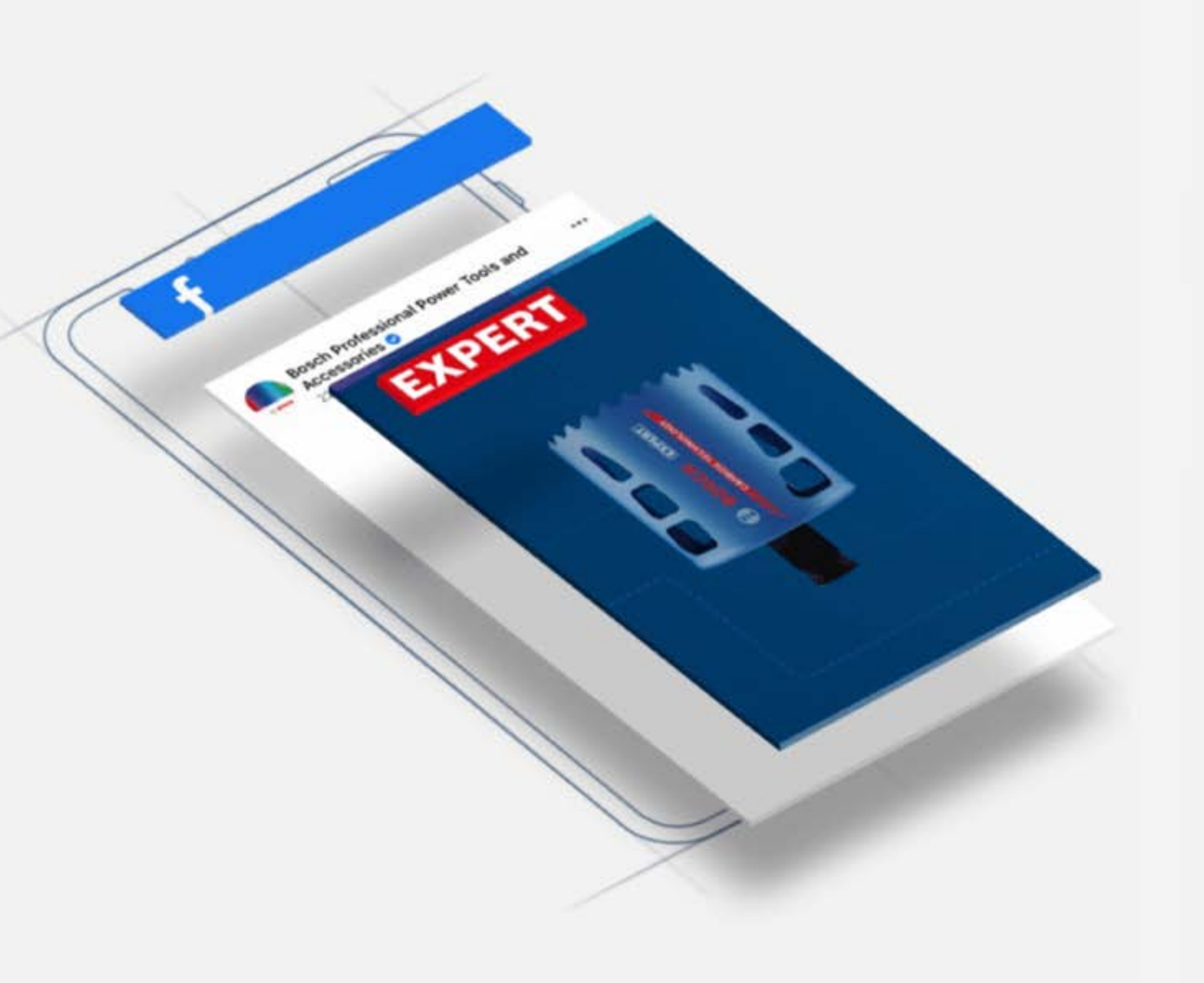

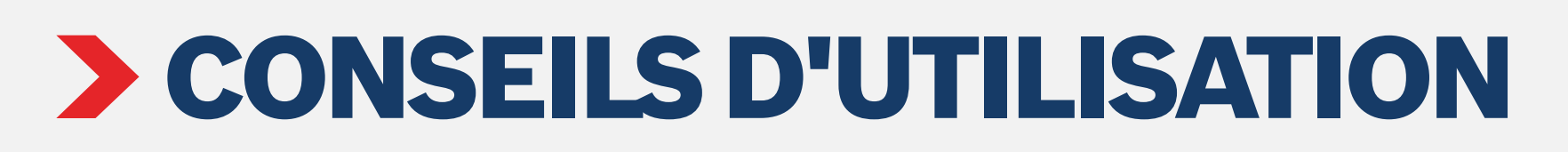

## Bannière Web de sensibilisation Page d'accueil de sensibilisation

 $\overline{\phantom{a}}$ 

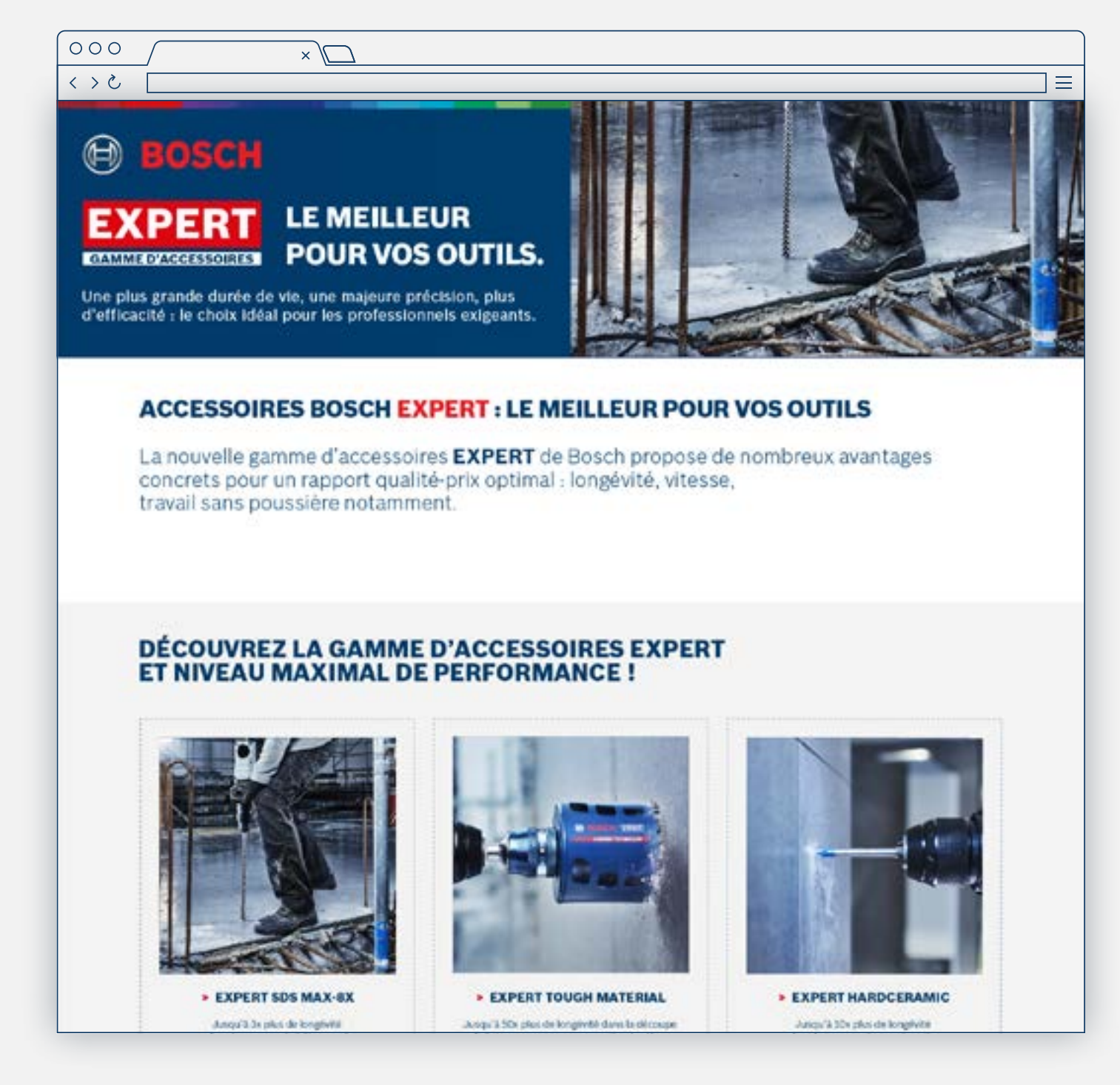

Courrier électronique de sensibilisation UN NIVEAU DE PERFORMANCE INÉGALÉ<br>AVEC LES ACCESSOIRES BOSCH EXPERT *UCTI EXPERT 194* de durée de vie, une maieure précrien, plus d'effi-La nouvelle gamme d'accessoires Bosch EXPERT, le **Bosch EXPERT : la vaste gamme d'acc** une solution à tous vos o **EXPERT** 1. Idéal pour un usage intensif sur es chantiers de construction

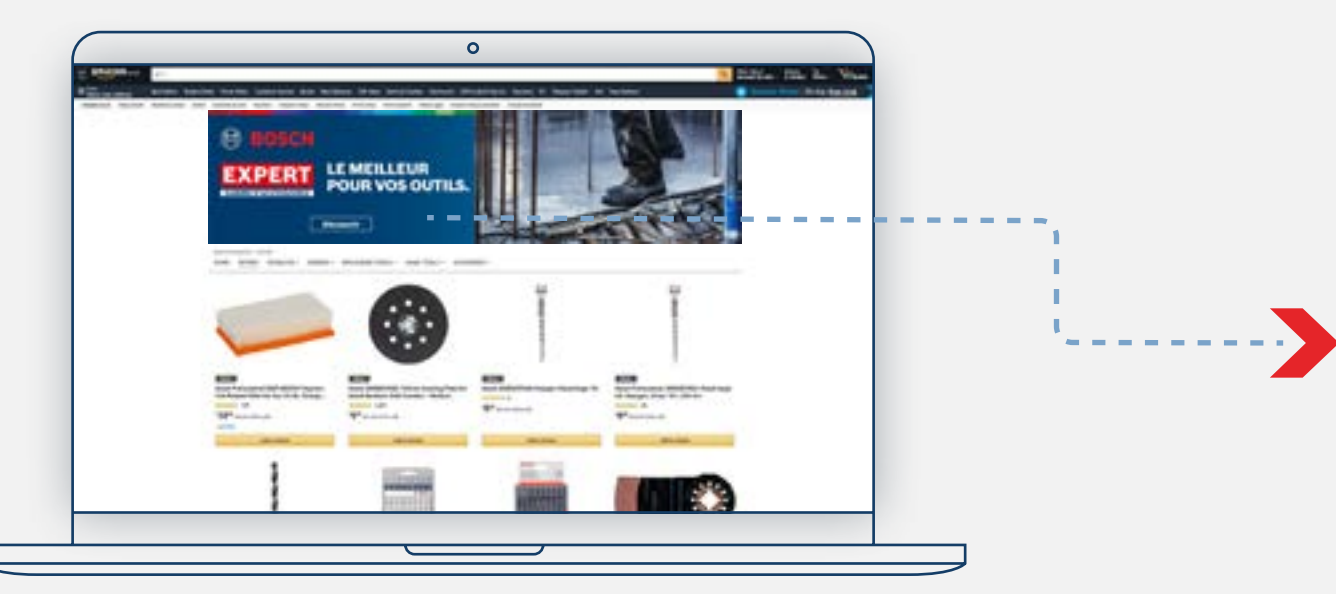

## Bannière publicitaire de sensibilisation

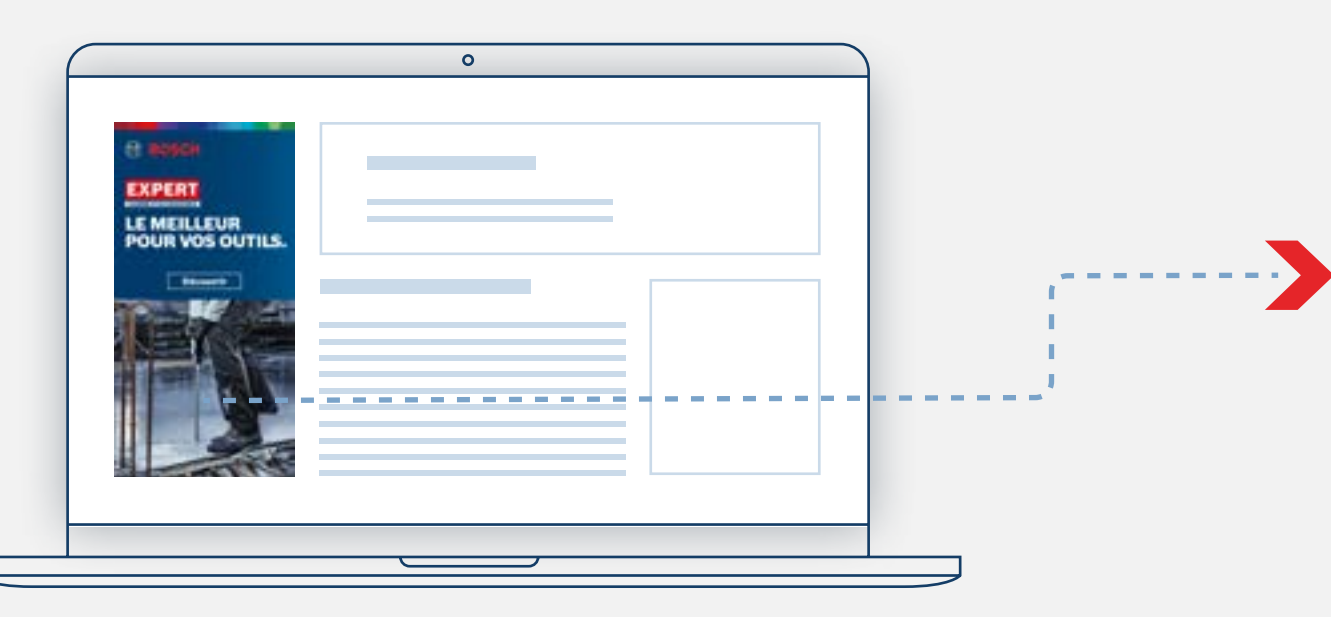

Attirez l'attention de l'utilisateur avec les ressources de sensibilisation Liez les bannières à la page

d'accueil de sensibilisation

## **EXPERT RESSOURCES MARKETING POUR LES REVENDEURS**

Conseils d'utilisation : Sensibilisation

<span id="page-8-0"></span>Conseils d'utilisation : Ressources en ligne de considération

# $2.$  CONSIDÉRATION  $\Theta^2$

Utilisez les ressources de la phase de considération pour fournir aux utilisateurs les arguments gagnants pour les informer et les persuader de choisir Bosch EXPERT.

**Téléchargez les ressources de la phase de considération :**

**[Bannières en ligne](https://media.bosch-pt.com/ac/dealer-assets/expert-3/fr/FR-CONSID-Online-Banners.zip) [Modèles de courriers électroniques](https://media.bosch-pt.com/ac/dealer-assets/expert-3/fr/FR7_CONSID_Email_Templates.zip) [Page d'accueil de la campagne](https://media.bosch-pt.com/ac/dealer-assets/expert-3/fr/FR8_CONSID_Campaign_Landing_Page.zip) [Réseaux sociaux](https://media.bosch-pt.com/ac/dealer-assets/expert-3/fr/FR-CONSID-SoMe.zip)**

**[Vidéos](http://media.bosch-pt.com/ac/dealer-assets/expert-2/en/Videos-consideration.zip) [Infographies](https://media.bosch-pt.com/ac/dealer-assets/expert-2/fr/FR22- Download all.zip) [Mots clés sur site](https://media.bosch-pt.com/ac/dealer-assets/expert-3/fr/On-site-Keywords-FR.zip)**

[Tout télécharger](https://media.bosch-pt.com/ac/dealer-assets/expert-3/fr/FR9_CONSID_Download_all.zip) [2]

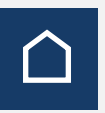

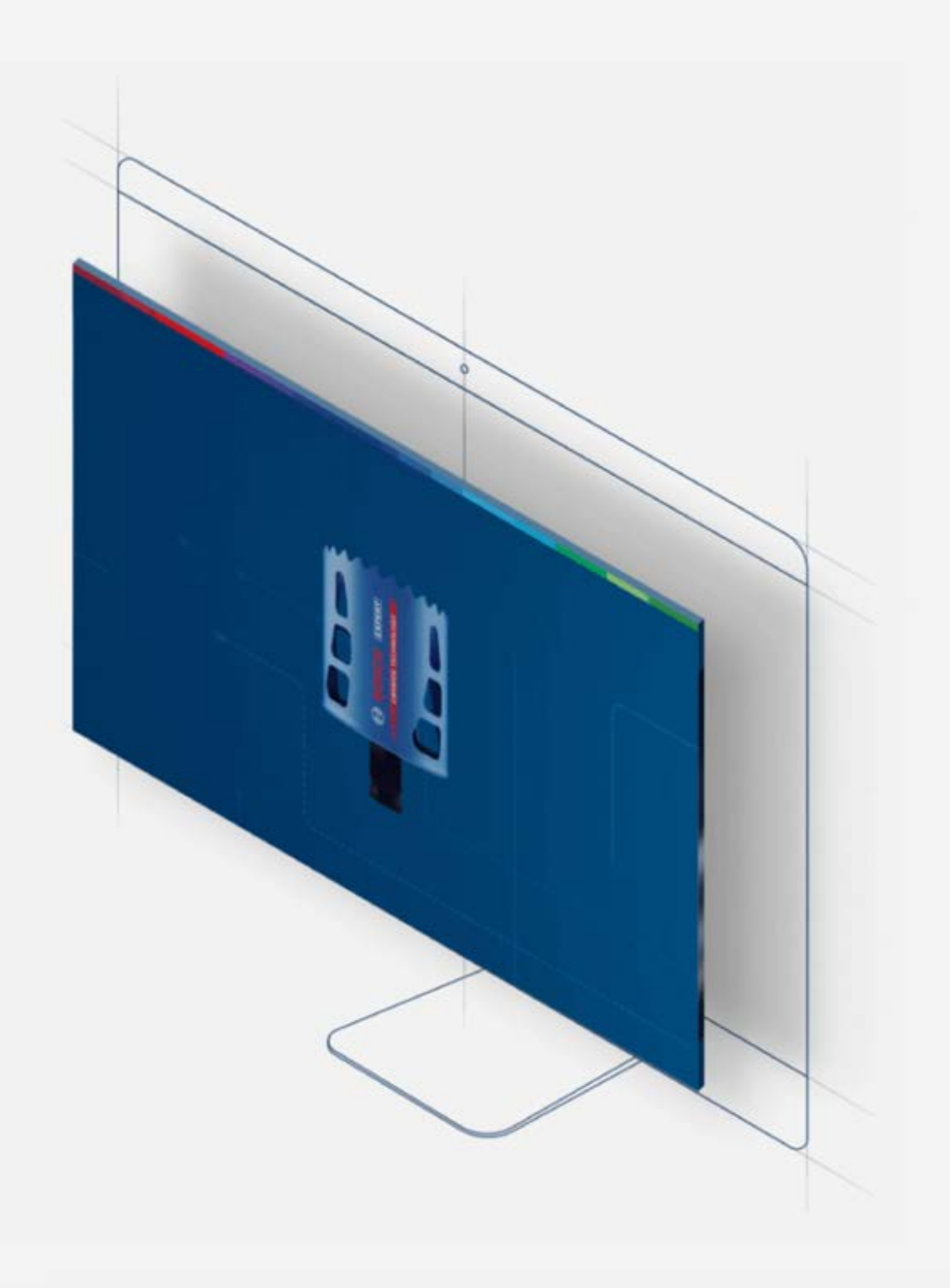

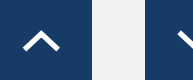

# CONSEILS D'UTILISATION

## Page produit

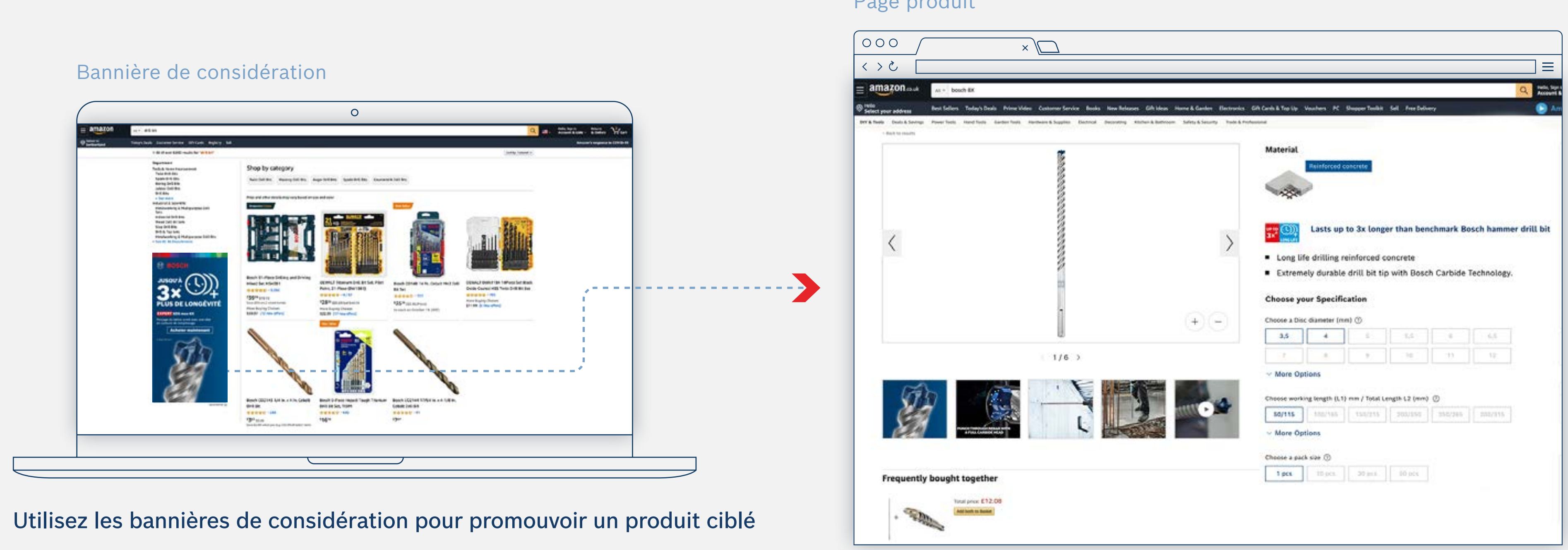

## Liez la bannière à la page produit

## **EXPERT RESSOURCES MARKETING POUR LES REVENDEURS**

Conseils d'utilisation : Bannière de considération

# CONSEILS D'UTILISATION

## Courrier électronique axé sur le produit

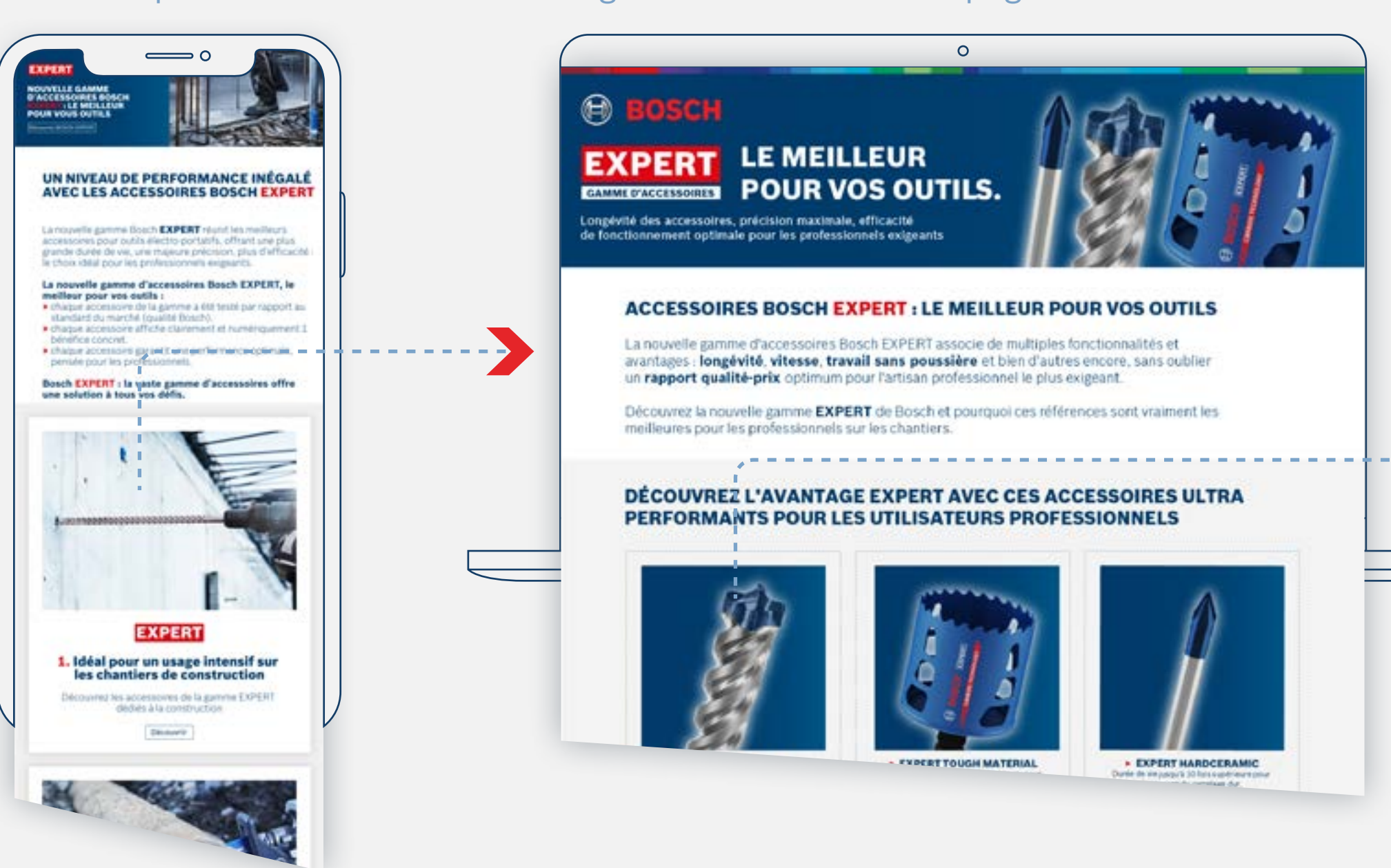

Utilisez des courriers électroniques axés sur les produits pour diriger les utilisateurs vers les pages d'accueil axées sur les produits

## Pages d'accueil de la campagne et animalisation de la campagne de la page produit

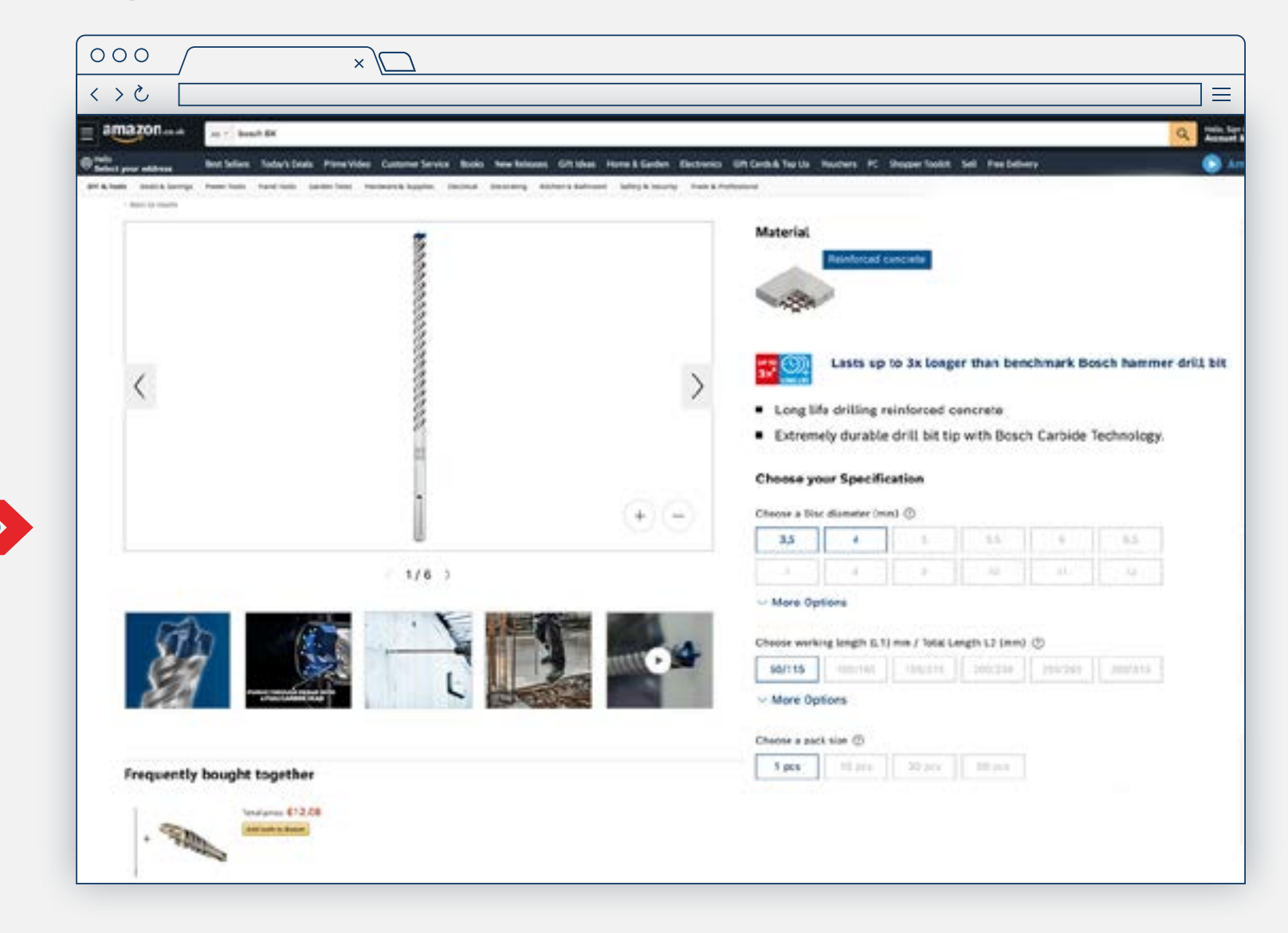

## Établissez un lien vers les pages produits pour que vos utilisateurs puissent finaliser l'achat

## **EXPERT RESSOURCES MARKETING POUR LES REVENDEURS**

Conseils d'utilisation : Modèles de courriers électroniques et pages d'accueil de campagne

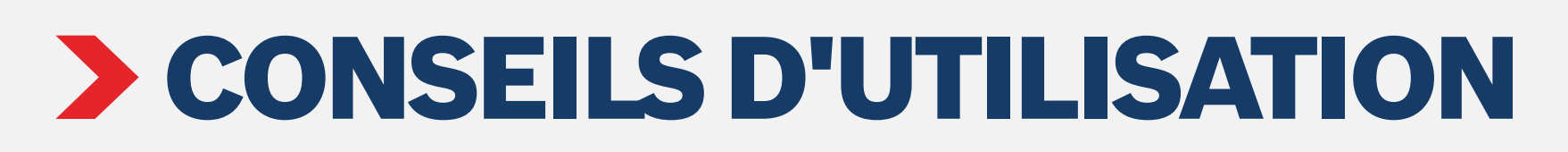

Infographie axée sur le produit (réseaux sociaux)

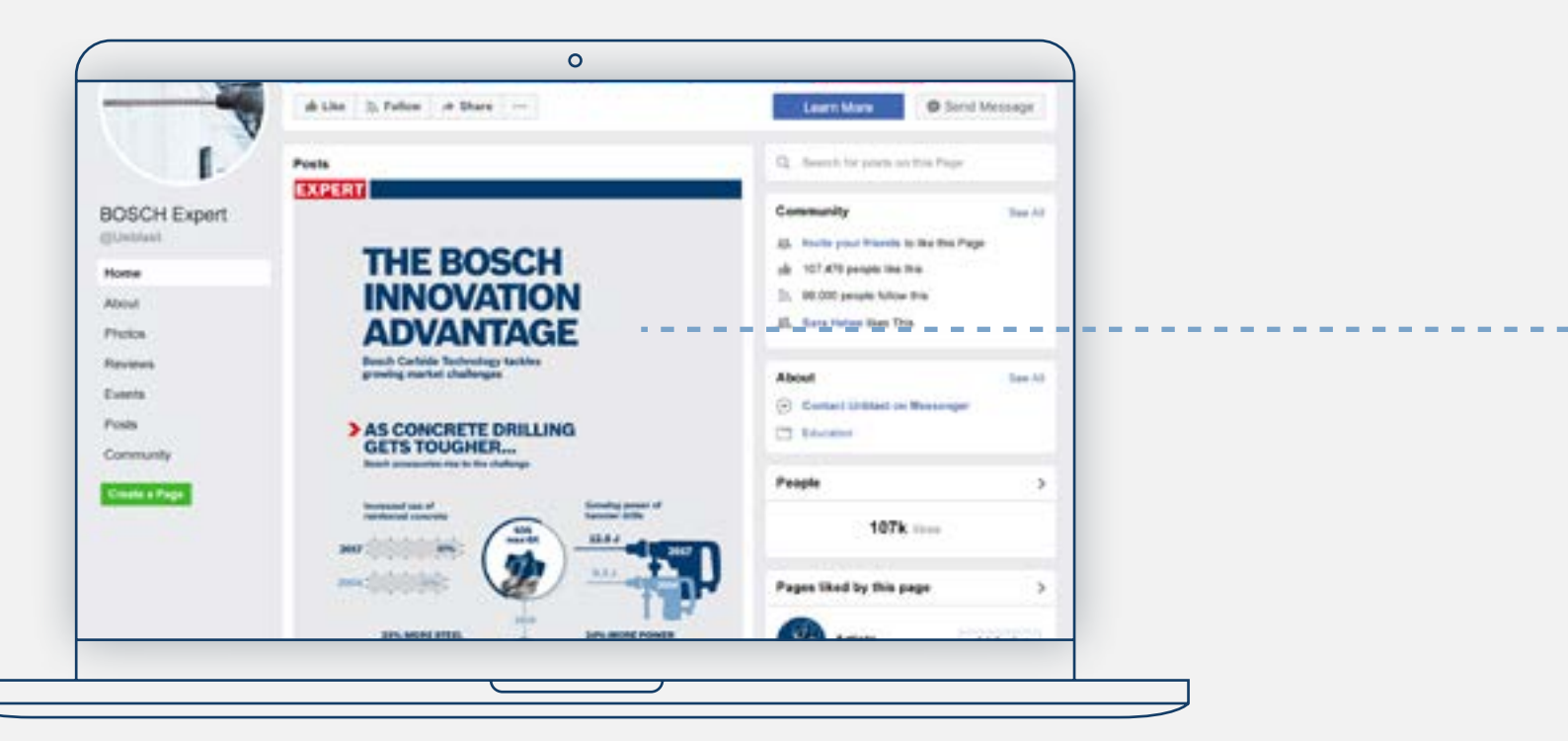

## Infographie axée sur le produit (site Web du revendeur)

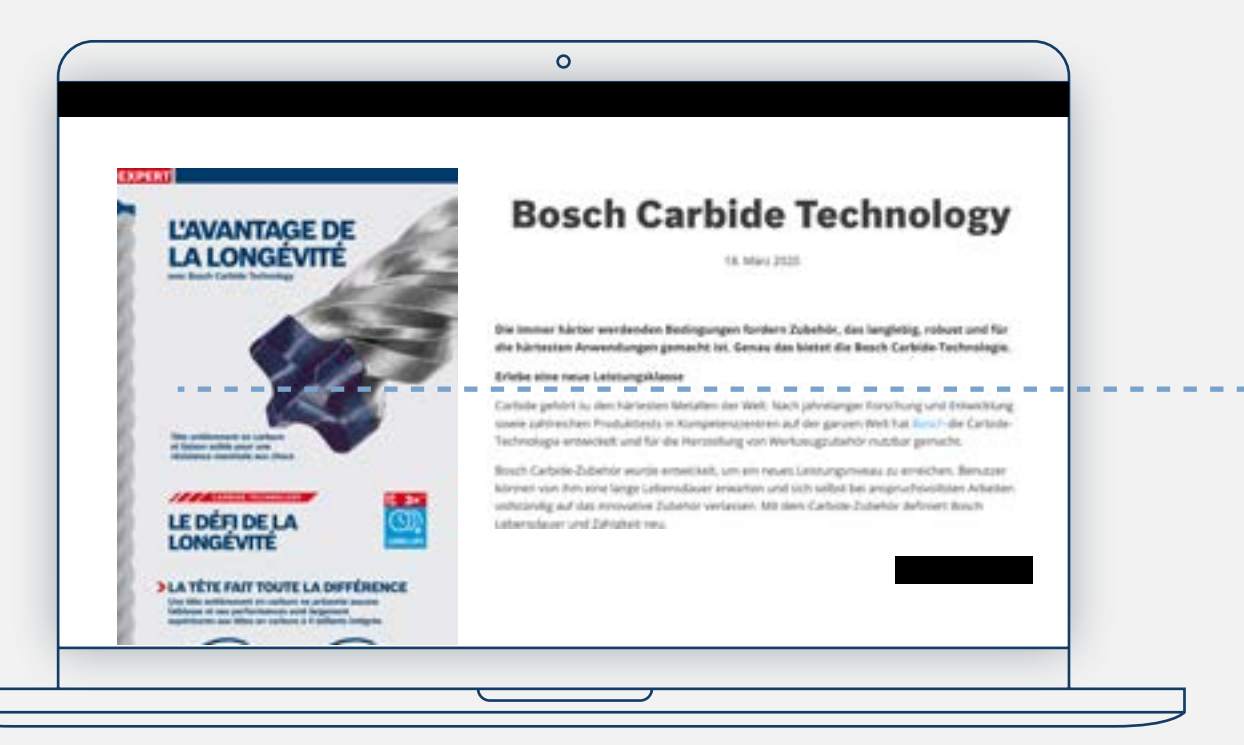

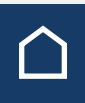

## Page produit

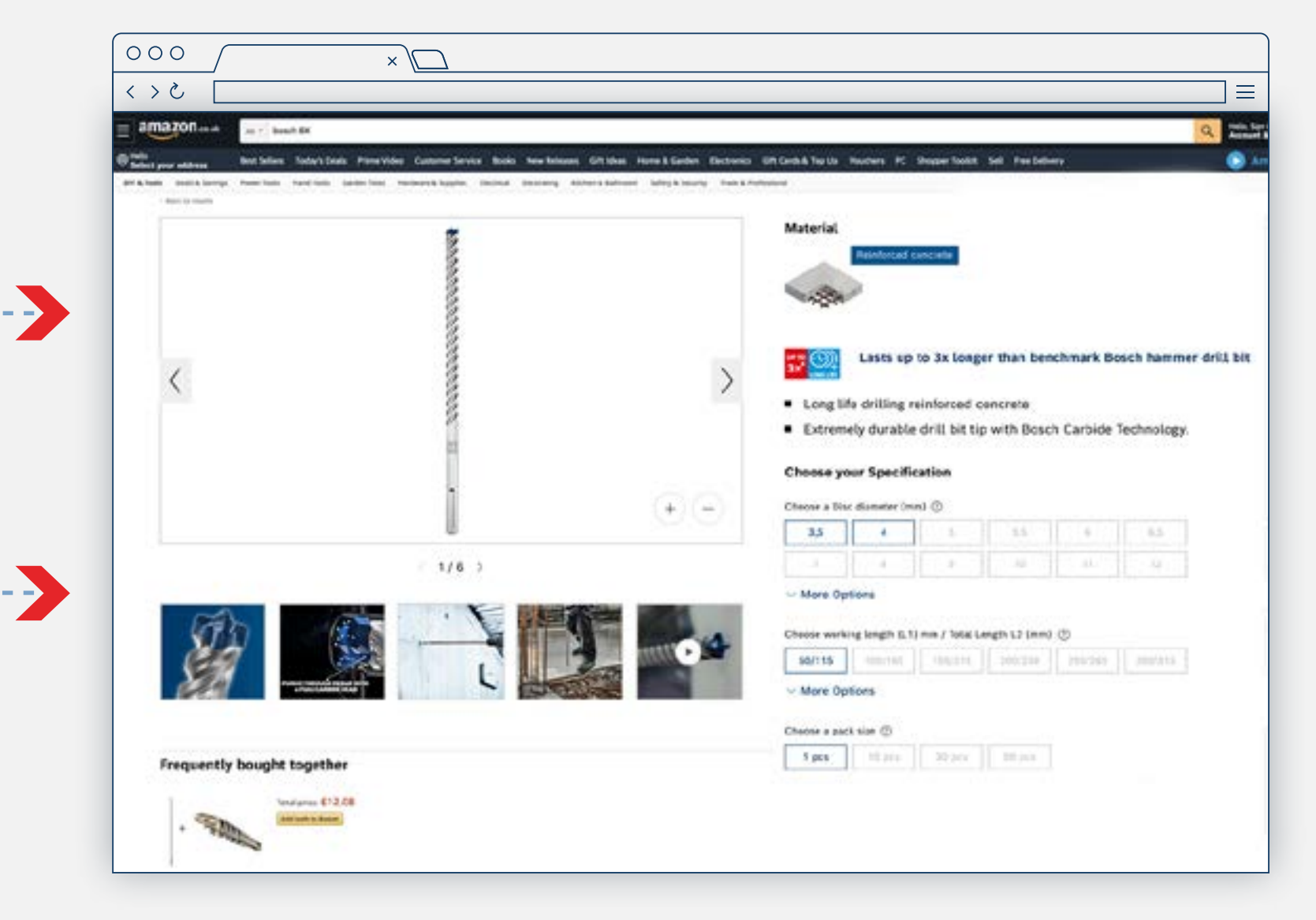

## Établissez un lien vers les pages produits pour que les utilisateurs puissent finaliser l'achat

Utilisez les infographies pour mettre en évidence les avantages d'un produit

## **EXPERT RESSOURCES MARKETING POUR LES REVENDEURS**

Conseils d'utilisation : Infographies

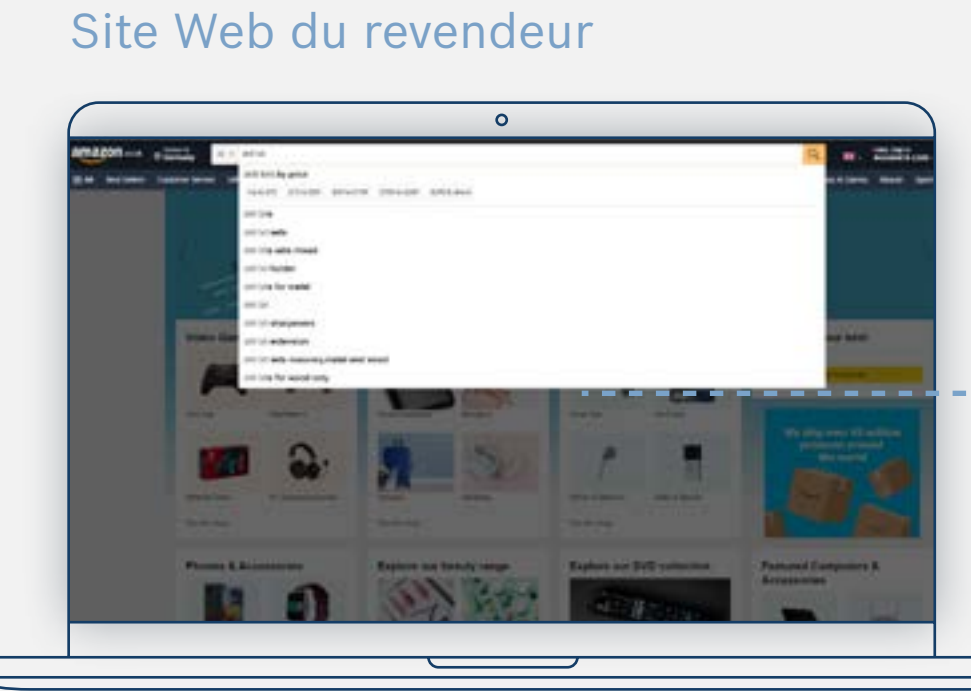

 $\circ$ 

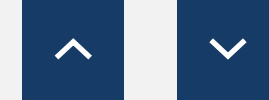

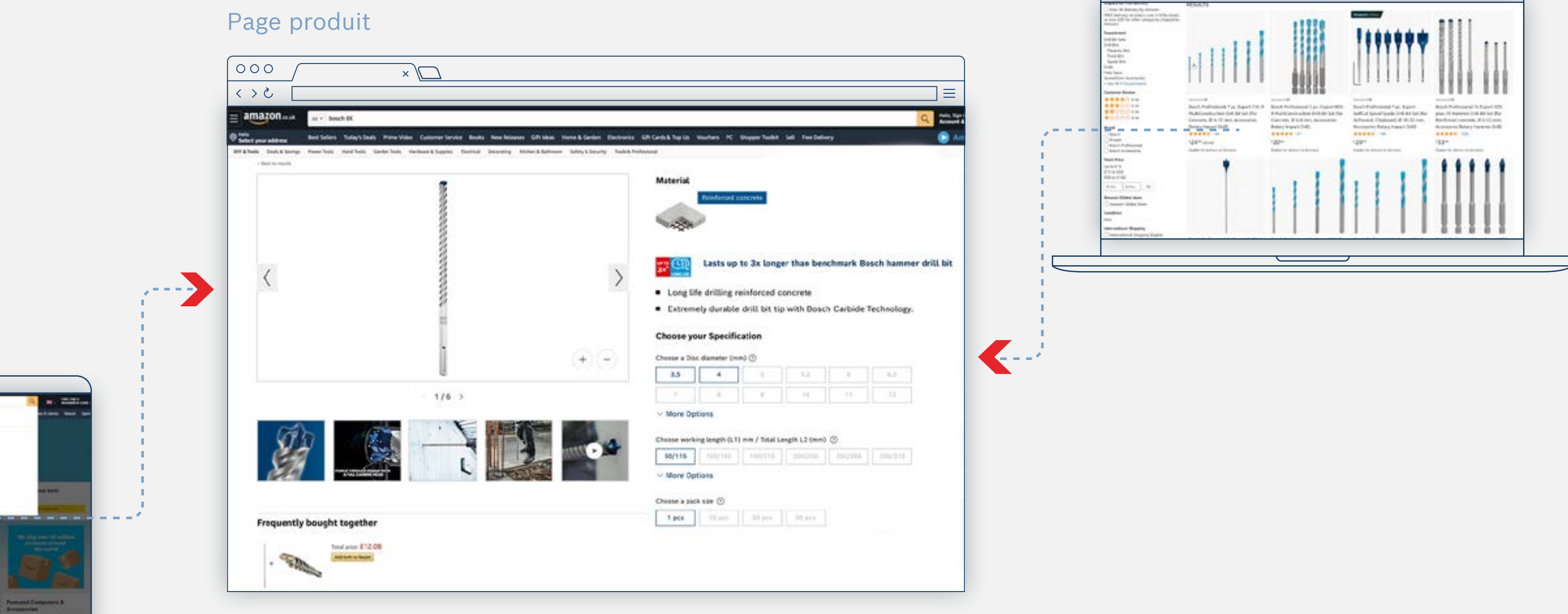

## Aidez les utilisateurs à trouver des produits sur votre page

## **EXPERT RESSOURCES MARKETING POUR LES REVENDEURS**

Conseils d'utilisation : Mots clés sur site

# **CONSEILS D'UTILISATION**

**[Abrasifs](https://www.bosch-professional.com/dealerassets/Product-Excels/abrasives/fr/fr/) [Accessoires divers et systèmes](http://#) [Découpe et meulage](https://www.bosch-professional.com/dealerassets/Product-Excels/cutting-and-grinding/fr/fr/)**  $\boxtimes$  **[Accessoires pour outils multifonctions](https://www.bosch-professional.com/dealerassets/Product-Excels/multitool-accessories/fr/fr/)**  $\boxtimes$ 

[Tout télécharger](https://www.bosch-professional.com/dealerassets/Product-Excels/fr/fr/) L'

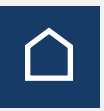

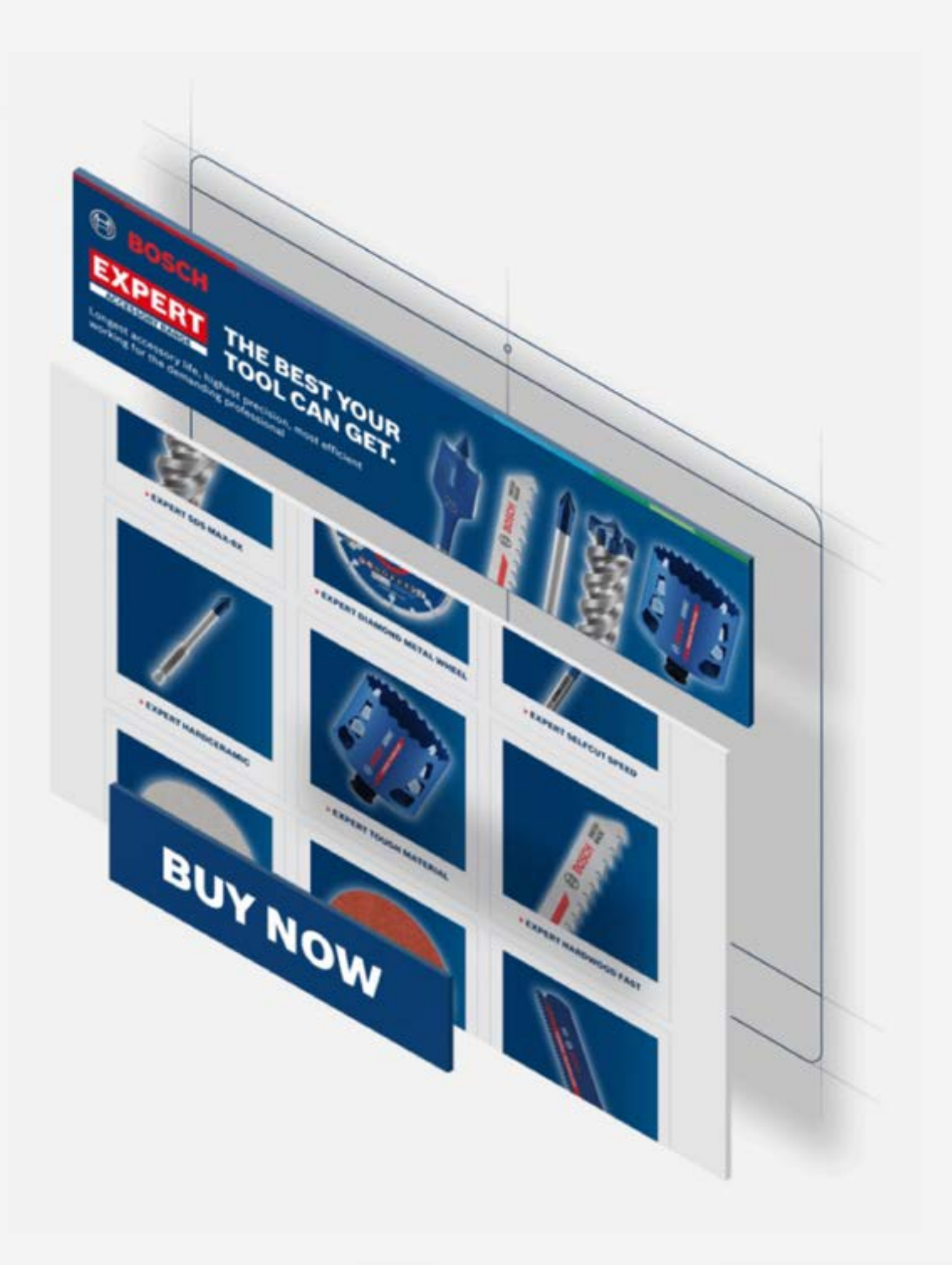

## <span id="page-13-0"></span>EXPERT RESSOURCES MARKETING POUR LES REVENDEURS

Conseils d'utilisation : Ressources de conversion

**[Forets](https://www.bosch-professional.com/dealerassets/Product-Excels/drill-bits/fr/fr/) [Lames de scie](https://www.bosch-professional.com/dealerassets/Product-Excels/saw-blades/fr/fr/) [Scie trépan](https://www.bosch-professional.com/dealerassets/Product-Excels/hole-saw/fr/fr/)**

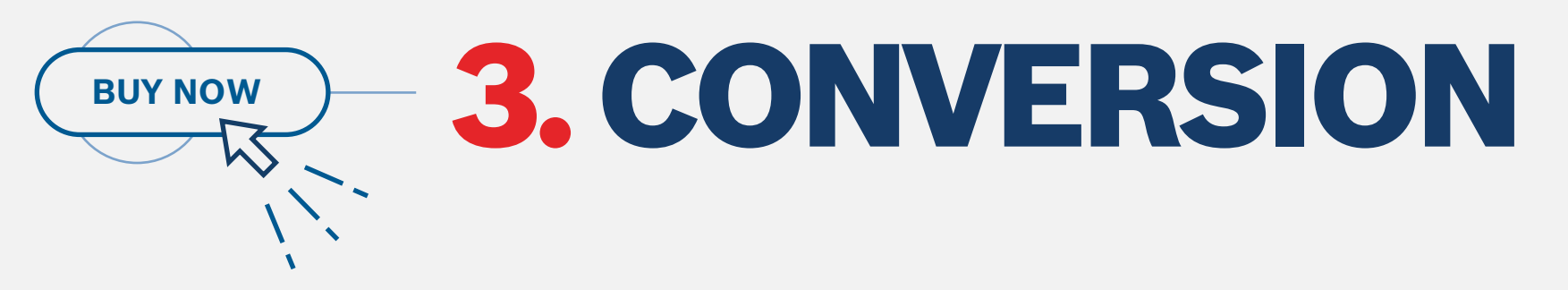

Les ressources de conversion se composent de toutes les informations d'achat pertinentes pour convaincre l'utilisateur qu'il achète le bon produit : **descriptions de produits, photos et vidéos d'applications. Photos de produits et d'emballages, informations sur les matériaux,** etc.

**Téléchargez le contenu de la vue d'ensemble de la gamme :**

Conseils d'utilisation : Ressources de conversion

# **EXPERÇU DES RESSOURCES**

![](_page_14_Picture_3.jpeg)

![](_page_14_Picture_4.jpeg)

![](_page_14_Picture_8.jpeg)

Images de produit limages d'utilisation Diagramme en étoile **Animations Animations Entre les images de produit** la limages d'utilisation Vidéos

![](_page_14_Picture_14.jpeg)

Télécharger les ressources

# TÉLÉCHARGER LES RESSOURCES

**Téléchargez les ressources pour toutes les phases :**

**Bannières en ligne Modèles de page d'accueil Mots clés sur site Modèles de courriers électroniques Ressources pour les réseaux sociaux Vidéos Pages éditoriales Infographies Comparateur de performance**

![](_page_15_Picture_5.jpeg)

![](_page_15_Picture_6.jpeg)

![](_page_15_Picture_7.jpeg)

<span id="page-16-0"></span>Téléchargement des ressources

**[Télécharger des bannières statiques](https://media.bosch-pt.com/ac/dealer-assets/expert-2/fr/FR7-Static cons.zip) [Télécharger des bannières statiques](https://media.bosch-pt.com/ac/dealer-assets/expert-2/fr/FR10-Static Metal.zip) [Télécharger des bannières statiques](https://media.bosch-pt.com/ac/dealer-assets/expert-2/fr/FR13-Static Wood.zip) [Télécharger des bannières animées](https://media.bosch-pt.com/ac/dealer-assets/expert-2/fr/FR8-Animated cons.zip) [Télécharger des bannières animées](https://media.bosch-pt.com/ac/dealer-assets/expert-2/fr/FR11-Animated Metal.zip) [Télécharger des bannières animées](https://media.bosch-pt.com/ac/dealer-assets/expert-2/fr/FR14-Animated Wood.zip) [Télécharger des fichiers ouverts](https://media.bosch-pt.com/ac/dealer-assets/expert-3/fr/FR_AWA_BANNER_STAT_CONS.zip) [Télécharger des fichiers ouverts](https://media.bosch-pt.com/ac/dealer-assets/expert-3/fr/FR_AWA_BANNER_STAT_METAL.zip) [Télécharger des fichiers ouverts](https://media.bosch-pt.com/ac/dealer-assets/expert-3/fr/FR_AWA_BANNER_STAT_WOOD.zip)**

[Tout télécharger](https://media.bosch-pt.com/ac/dealer-assets/expert-2/fr/FR15- Download all.zip) | Tout télécharger | Tout télécharger | Tout télécharger | Tout télécharger

 $<sup>①</sup>$ </sup> **EXPERT** LE MEILLEUR **POUR VOS** OUTILS. **LE MEILLEUR POUR VOS** Découvrir **OUTILS.** Découvrir EXPERT LE MEILLEUR<br>POUR VOS OUT

![](_page_16_Picture_10.jpeg)

![](_page_16_Picture_11.jpeg)

![](_page_16_Picture_12.jpeg)

![](_page_16_Picture_15.jpeg)

![](_page_16_Picture_18.jpeg)

## Construction Métal Bois

![](_page_16_Picture_4.jpeg)

# BANNIÈRES EN LIGNE : SENSIBILISATION

<span id="page-17-0"></span>Téléchargement des ressources

**[Télécharger des bannières statiques](https://media.bosch-pt.com/ac/dealer-assets/expert-3/fr/FR_STATIC_CONSTR.zip) [Télécharger des bannières statiques](https://media.bosch-pt.com/ac/dealer-assets/expert-3/fr/FR_STATIC_METAL.zip) [Télécharger des bannières statiques](https://media.bosch-pt.com/ac/dealer-assets/expert-3/fr/FR_STATIC_WOOD.zip) [Télécharger des bannières animées](https://media.bosch-pt.com/ac/dealer-assets/expert-3/fr/FR_ANIMATED_CONSTR.zip) [Télécharger des bannières animées](https://media.bosch-pt.com/ac/dealer-assets/expert-3/fr/FR_ANIMATED_METAL.zip) [Télécharger des bannières animées](https://media.bosch-pt.com/ac/dealer-assets/expert-3/fr/FR_ANIMATED_WOOD.zip) [Télécharger des fichiers ouverts](https://media.bosch-pt.com/ac/dealer-assets/expert-3/fr/FR_OPEN_CONSTR.zip) [Télécharger des fichiers ouverts](https://media.bosch-pt.com/ac/dealer-assets/expert-3/fr/FR_OPEN_METAL.zip) [Télécharger des fichiers ouverts](https://media.bosch-pt.com/ac/dealer-assets/expert-3/fr/FR_OPEN_WOOD.zip)**

[Tout télécharger](https://media.bosch-pt.com/ac/dealer-assets/expert-3/fr/Download_All_Wood.zip) | Tout télécharger | Tout télécharger | Tout télécharger | Tout télécharger

![](_page_17_Picture_7.jpeg)

![](_page_17_Picture_8.jpeg)

![](_page_17_Picture_11.jpeg)

![](_page_17_Picture_12.jpeg)

![](_page_17_Picture_13.jpeg)

![](_page_17_Picture_15.jpeg)

![](_page_17_Picture_16.jpeg)

## Construction Métal Bois

![](_page_17_Picture_4.jpeg)

# BANNIÈRES EN LIGNE : CONSIDÉRATION

<span id="page-18-0"></span>Téléchargement des ressources

# RESSOURCES POUR LES RÉSEAUX SOCIAUX : SENSIBILISATION

![](_page_18_Picture_4.jpeg)

![](_page_18_Picture_5.jpeg)

![](_page_18_Picture_7.jpeg)

![](_page_18_Picture_9.jpeg)

![](_page_18_Picture_10.jpeg)

## **Video formats**

1080x1080 in 1080x1920 O

[Tout télécharger](https://media.bosch-pt.com/ac/dealer-assets/expert-2/fr/EXCITE-Video_Wood_FR.zip) | Tout télécharger | Tout télécharger | Tout télécharger | Tout télécharger

![](_page_19_Picture_9.jpeg)

## **Video formats**

![](_page_19_Figure_11.jpeg)

![](_page_19_Picture_13.jpeg)

![](_page_19_Picture_14.jpeg)

![](_page_19_Picture_16.jpeg)

## **Video formats**

1080x1080 in 1080x1920 O

![](_page_19_Picture_20.jpeg)

## <span id="page-19-0"></span>**EXPERT RESSOURCES MARKETING POUR LES REVENDEURS**

Téléchargement des ressources

# VIDÉOS D'INCITATION

## Construction Métal Bois

![](_page_19_Picture_4.jpeg)

<span id="page-20-0"></span>Téléchargement des ressources

# VIDÉOS DE TÉMOIGNAGES

Construction Métal Bois

**Formats vidéo**

1080x1080 in 1080x1350 f 1080x1920 O 1920x1080<sup><sup>9</sup></sup>

![](_page_20_Picture_8.jpeg)

## **Formats vidéo**

![](_page_20_Picture_109.jpeg)

[Tout télécharger](https://media.bosch-pt.com/ac/dealer-assets/expert-3/fr/FR-Testimonial-Videos-Wood.zip) | Tout télécharger | Tout télécharger | Tout télécharger | Tout télécharger

 $\overline{\triangle}$ 

![](_page_20_Picture_13.jpeg)

![](_page_20_Picture_15.jpeg)

## **Formats vidéo**

- 1080x1080 in
- 1080x1350 f
- 1080x1920 **O**
- 1920x1080<sup><sup>9</sup></sup>

![](_page_20_Picture_22.jpeg)

 $\Box$ 

<span id="page-21-0"></span>Téléchargement des ressources

# RESSOURCES POUR LES RÉSEAUX SOCIAUX : CONSIDÉRATION

## $\bigcirc$

![](_page_21_Picture_4.jpeg)

[Tout télécharger](https://media.bosch-pt.com/ac/dealer-assets/expert-3/fr/FR_WOOD.zip) | Tout télécharger | Tout télécharger | Tout télécharger | Tout télécharger

![](_page_21_Picture_6.jpeg)

![](_page_21_Picture_9.jpeg)

## **Formats vidéo**

1080 x 1080 in 1920 x 1080 <sup>6</sup>

![](_page_22_Picture_11.jpeg)

![](_page_22_Picture_13.jpeg)

## <span id="page-22-0"></span>**EXPERT RESSOURCES MARKETING POUR LES REVENDEURS**

Téléchargement des ressources

# COMPARATEUR DE PERFORMANCE

![](_page_22_Picture_3.jpeg)

<span id="page-23-0"></span>Téléchargement des ressources

# COURRIER ÉLECTRONIQUE / PAGES D'ACCUEIL : SENSIBILISATION

Newsletter par courrier électronique **Accueil** Page d'accueil

![](_page_23_Picture_4.jpeg)

![](_page_23_Picture_8.jpeg)

![](_page_23_Picture_9.jpeg)

Téléchargement des ressources

# COURRIER ÉLECTRONIQUE / PAGES D'ACCUEIL : CONSTRUCTION

## Newsletter par courrier électronique **Accueil du produit** Page d'accueil du produit Page d'accueil de la campagne

## **EXPERT**

**LES NOUVEAUX ACCESSOIRES VOUS FONT GAGNE BOSCH** ITÉ ET EN QUALITÉ ION SUR LES CHANTIEI

![](_page_24_Picture_6.jpeg)

### LES NOUVEAUX ACCESSOIRES BOSCH EXPERT SONT DE VRAIES AIDES SUR LES CHANTIERS

Les chantiers peuvent être origeants : les matériaux ne ménagent pas vos outils<br>et le travel peut également être physique. C'est pourquoi vous avez besoin des melleurs accessores, capables de relever les défis des chartiers et de soulaire les contraintes physiques

Les accessoires Bosch EXPERT sont le meilleur choix pour les métiers<br>du bâtiment

![](_page_24_Picture_10.jpeg)

### **EXPERT** L. L'avantage de la longévité **EXPERT**

### **EXPERT**

2. Excellents résultats avec les matériaux durs

![](_page_24_Picture_16.jpeg)

Le HEX 9 fonctionne sur les céramiques les plus dures :

+ Ce foret perce facilement et rapidement, y o les plus dures

![](_page_24_Picture_19.jpeg)

### **XPERT** 3. Efficacité et efficience avec **EXPERT Carbide Technology**

![](_page_24_Picture_23.jpeg)

![](_page_24_Picture_24.jpeg)

Le HEX 9 fonctionne sur les céramiques les plus dures :

![](_page_24_Picture_26.jpeg)

DÉCOUVREZ L'AVANTAGE DE L'EXPERT AVEC CES ACCESSOIRES<br>LES PLUS PERFORMANTS POUR LES OUTILS ÉLECTRO-PORTATIFS<br>PROFESSIONNELS

![](_page_24_Picture_28.jpeg)

[Tout télécharger](https://media.bosch-pt.com/ac/dealer-assets/expert-3/fr/FR27_AWA_email_landingpage_Download_all_Construction.zip)

![](_page_24_Picture_30.jpeg)

# $\leftarrow$

![](_page_24_Picture_33.jpeg)

![](_page_24_Picture_34.jpeg)

Téléchargement des ressources

# COURRIER ÉLECTRONIQUE / PAGES D'ACCUEIL : MÉTAL

## Newsletter par courrier électronique **Accueil du produit** Page d'accueil du produit Page d'accueil de la campagne

![](_page_25_Picture_5.jpeg)

Une toute nouvelle façon de couper le métal avec le Diamond Metal Wheel:

![](_page_25_Picture_7.jpeg)

Une toute nouvelle façon de couper le métal avec la Diamond Metal Wheel:

![](_page_25_Picture_10.jpeg)

DÉCOUVREZ L'AVANTAGE DE L'EXPERT AVEC CES<br>ACCESSOIRES LES PLUS PERFORMANTS POUR LES<br>OUTILS ÉLECTRO-PORTATIFS PROFESSIONNELS

![](_page_25_Picture_12.jpeg)

[Tout télécharger](https://media.bosch-pt.com/ac/dealer-assets/expert-3/fr/FR28_AWA_email_landingpage_Download_all_Metal.zip)

![](_page_25_Picture_14.jpeg)

![](_page_25_Picture_15.jpeg)

![](_page_25_Picture_16.jpeg)

![](_page_25_Picture_17.jpeg)

### **EXPERT**

BOSCH **EXFILE : LE MEILLEUR POUR LA COUPE ET<br>"LE MEULAGE DU MÉTAL " "** 

Decisioner (ICSCH EXPERT

Une toute nouvelle façon de couper le métal avec le Diamond Metal Wheel: Hertwirt aus (Easter tive sport to shapper twist lane plats, and

![](_page_25_Picture_22.jpeg)

![](_page_25_Picture_23.jpeg)

Téléchargement des ressources

# COURRIER ÉLECTRONIQUE / PAGES D'ACCUEIL : BOIS

## Newsletter par courrier électronique **Accueil du produit** Page d'accueil du produit Page d'accueil de la campagne

![](_page_26_Picture_5.jpeg)

» Avec divipagier de verre standard, j'ai dù

![](_page_26_Picture_7.jpeg)

### Ponçage avec très peu de poussière

Avec des passers abrastits standard, (SCdG moter didrout diese la ristoriolite tenda-

![](_page_26_Picture_10.jpeg)

DÉCOUVREZ L'AVANTAGE DE L'EXPERT AVEC CES ACCESSOIRES<br>LES PLUS PERFORMANTS POUR LES OUTILS ÉLECTRO-PORTATIFS<br>PROFESSIONNELS

![](_page_26_Picture_12.jpeg)

![](_page_26_Picture_14.jpeg)

![](_page_26_Picture_15.jpeg)

![](_page_26_Picture_16.jpeg)

![](_page_26_Picture_18.jpeg)

![](_page_26_Picture_19.jpeg)

<span id="page-27-0"></span>Téléchargement des ressources

Construction Métal Bois **EXPERT L'AVANTAGE DIAMOND TECHNOLOGY** Une meilleure manière<br>de couper le métal **COLAMOND** Concrétions dismant premium<br>brasées sur le corps pour une **LA RÉVOLUTION BOSCH DIAMOND** 

![](_page_27_Picture_6.jpeg)

![](_page_27_Picture_7.jpeg)

![](_page_27_Picture_2.jpeg)

![](_page_27_Picture_4.jpeg)

[Tout télécharger](https://media.bosch-pt.com/ac/dealer-assets/expert-2/fr/FR22- Download all.zip

)

![](_page_27_Picture_9.jpeg)

![](_page_27_Picture_10.jpeg)

### **EXPERT**

![](_page_27_Picture_13.jpeg)

La structure à maillage ouvert garantit que<br>la poussière entre<br>directement dans le système d'extraction

### **BOSCH PARTICLE CONTROL**

![](_page_27_Picture_16.jpeg)

### >LE SYSTÈME DE PONÇAGE **SANS POUSSIÈRE**

Évacuation de la poussière très efficace<br>pour un travail EXPERT

Abrasif réticulé **EXPERT M480** pour une aspiration<br>de la poussière 4x supérieure

Le plateau EXPERT Multihole améliore

![](_page_27_Picture_21.jpeg)

![](_page_27_Picture_22.jpeg)

Téléchargement des ressources

![](_page_28_Picture_2.jpeg)

## Construction Métal Bois

![](_page_28_Picture_4.jpeg)

![](_page_28_Picture_6.jpeg)

![](_page_28_Picture_9.jpeg)

![](_page_28_Picture_10.jpeg)

![](_page_28_Picture_11.jpeg)

<span id="page-29-0"></span>Téléchargement des ressources

# IMAGES D'APPLICATION

## Construction Métal Bois

![](_page_29_Picture_4.jpeg)

![](_page_29_Picture_7.jpeg)

![](_page_29_Picture_9.jpeg)

![](_page_29_Picture_11.jpeg)

![](_page_29_Picture_12.jpeg)

![](_page_29_Picture_13.jpeg)

![](_page_29_Picture_14.jpeg)

<span id="page-30-0"></span>Téléchargement des ressources

# VIDÉOS DE PRODUITS EXPERT

![](_page_30_Picture_3.jpeg)

![](_page_30_Picture_4.jpeg)

![](_page_30_Picture_5.jpeg)

![](_page_30_Picture_8.jpeg)

![](_page_30_Picture_9.jpeg)

![](_page_30_Picture_10.jpeg)

![](_page_30_Picture_11.jpeg)

<span id="page-31-0"></span>![](_page_31_Picture_0.jpeg)

Téléchargement des ressources

![](_page_31_Picture_2.jpeg)

![](_page_31_Picture_3.jpeg)

![](_page_31_Picture_6.jpeg)

![](_page_31_Picture_7.jpeg)

![](_page_31_Picture_5.jpeg)

![](_page_32_Picture_0.jpeg)

## Vue d'ensemble de la gamme Bosch EXPERT et contenu pour le référencement de produits VUE D'ENSEMBLE DE LA GAMME BOSCH EXPERT ET CONTENU POUR LE RÉFÉRENCEMENT DE PRODUITS

![](_page_32_Picture_3.jpeg)

![](_page_32_Picture_4.jpeg)

![](_page_33_Picture_2.jpeg)

![](_page_33_Picture_3.jpeg)

「大阪の大阪の

**EVE** 

**ACCASE** 

**BOZEBOO** 

头

![](_page_33_Picture_4.jpeg)

![](_page_33_Picture_0.jpeg)

## **[Voir la version interactive](https://indd.adobe.com/view/b3aebf6f-98ba-44ad-8e0c-0e97c641c548)**  $\mathcal{B}$

![](_page_33_Picture_6.jpeg)

**Bosch Professional Accessories.** 

## GAMME D'ACCESSOIRES